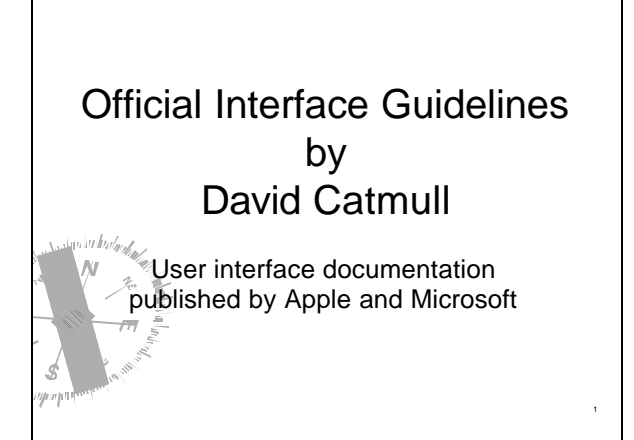

#### Basic Principles (everybody agrees on these) ▶ See-and-point ▶ Metaphors **Files and folders** } Direct manipulation ▶ User control **Actions initiated by the user, not the computer**  $Modelessness$ **· Interactive and responsive** Ś 2

## Basic Principles

- ▶ Feedback and communication
- ▶ Consistency
- **Internal and external**
- **Consistent with the guidelines**
- } WYSIWYG
- **Forgiveness**
- $\rightarrow$  Percéived stability
- **Aesthetic integrity**
- **Good** visual design
- **\$** Simplicity
- $\blacksquare$  Simple, not simplistic  $\blacksquare$  4

### Basic Principles

} Good first experience

Ě

3

- Clear and simple installer
- **Convenient default settings**
- } Follow the platform's own guidelines
- $\mathbb{R}$  Ignoring them reduces their usefulness for all other applications

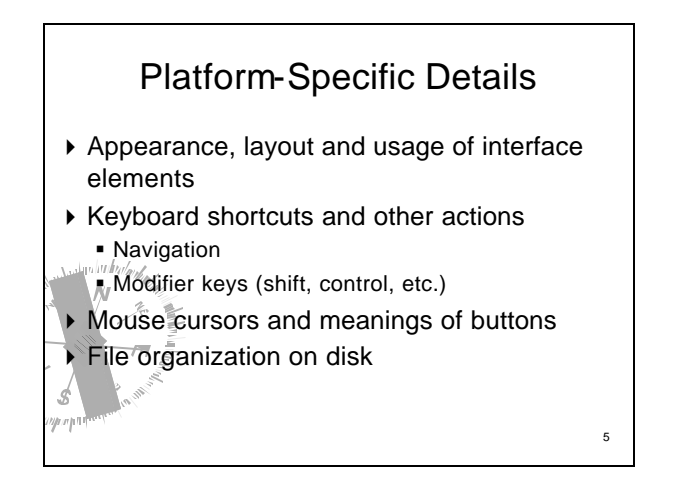

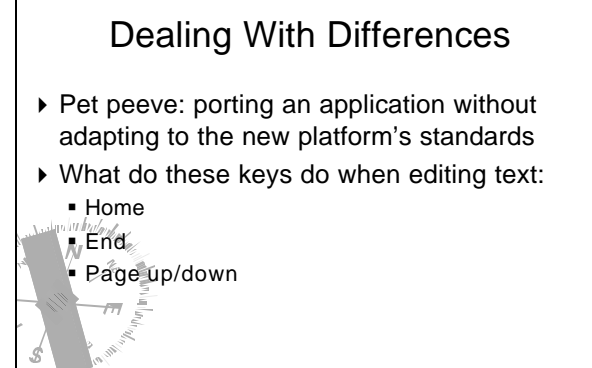

6

# Beyond the Guidelines

- } There are cases when you have to create new interface elements
- } Make sure they appear integrated
	- **Give them an appearance consistent with** everything else
	- **Make the different behavior obvious** 
		- Don<sup>'t</sup> just use a standard element and make it do something else

7

#### Microsoft's Guidelines Mec'h Sall-Estraenor (WindowsAP, Eastgelânhia)... 3 ing and the first participant of the contract of the contract of the contract of the contract of the contract of the contract of the contract of the contract of the contract of the contract of the contract of the contract  $r\tau$ naptivní.  $\sim 2.7$ **ROUGHAMMOND CONSTRUCT**  $\sim$ Picture Hall contact in  $\Delta t$ ان دارود  $11$ Filtrance and the Accompton This is what you get when you download Microsoft's guidelines for Windows XPŚ 8

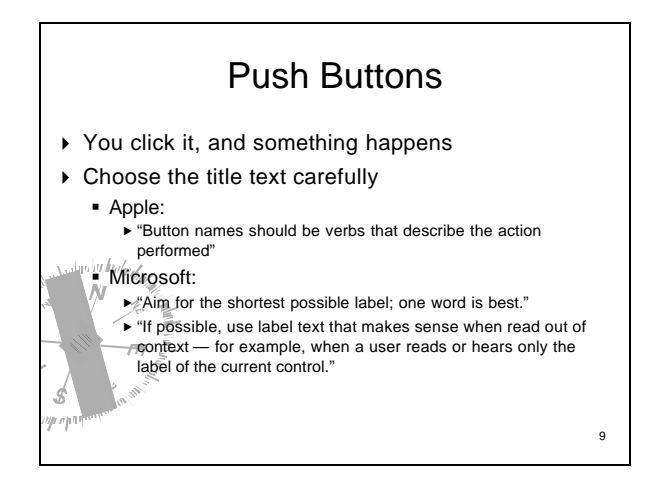

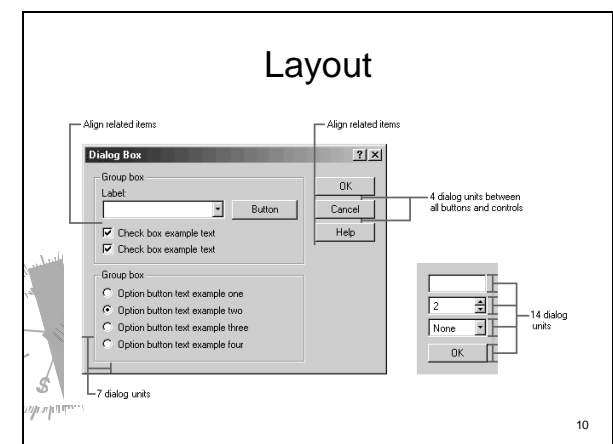

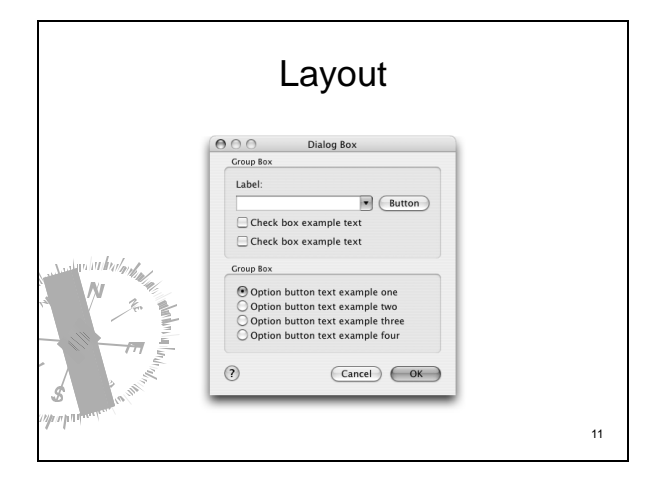

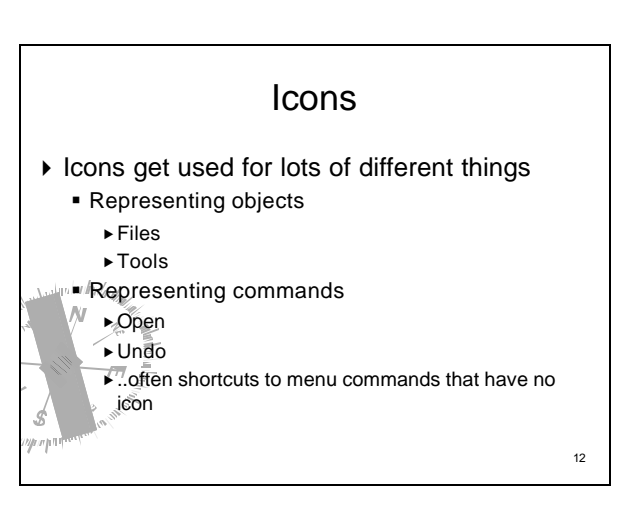

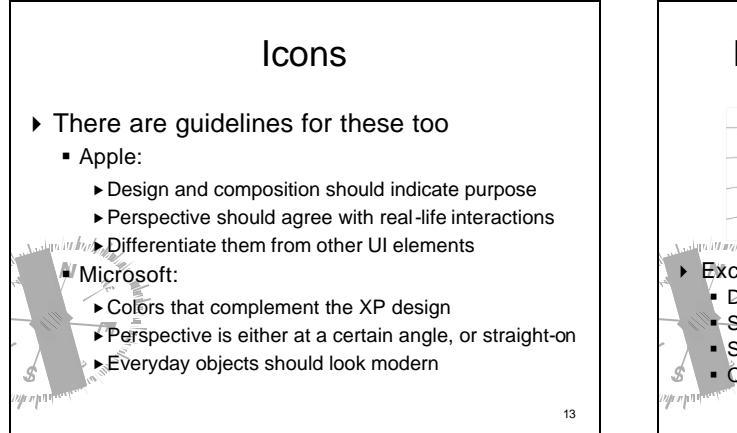

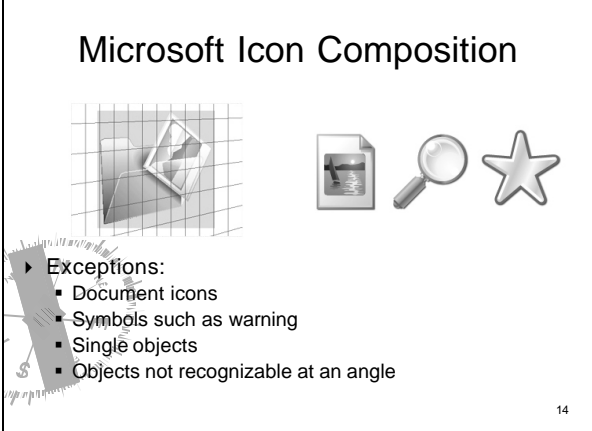

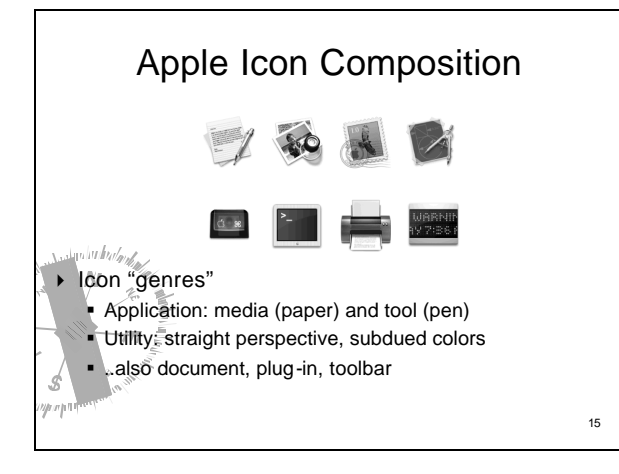

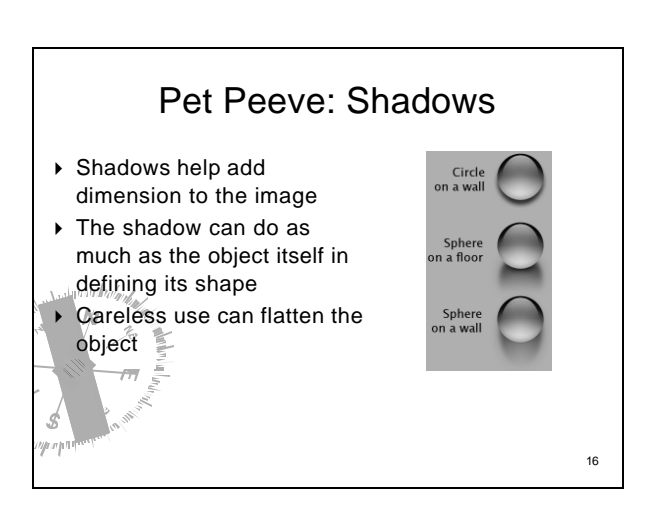

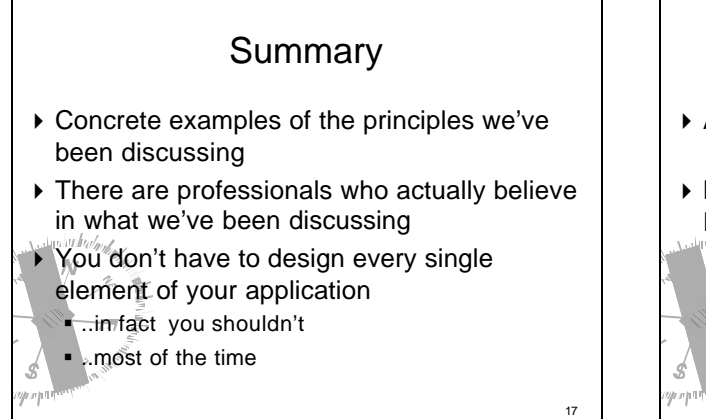

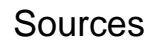

} Apple's User Experience page ß http://developer.apple.com/ue

É

- } Microsoft's User Interface Design and Development page
- ß http://msdn.microsoft.com/library/default.asp?url =/nhp/default.asp?contentid=28000443

18